## **DHQ: Digital Humanities Quarterly**

2012 Volume 6 Number 2

# Towards a Richer Sense of Digital Annotation: Moving Beyond a "Media" Orientation of the Annotation of Digital Objects

John Bradley <john\_dot\_bradley\_at\_kcl\_dot\_ac\_dot\_uk>, Kings College London

#### **Abstract**

Digital technology often gives us the chance to re-conceive common scholarly practices with the humanities, and one of these is the practice of annotation. Whereas many in the digital humanities look at annotation through the lens of social media, in this paper we consider annotation's already established function in scholarship: to support the development of an interpretation of a body of material. It begins by applying a "software application" perspective to annotation and it notes that personal annotation sits at the nexus between the publishing application of the material being annotated, and an interpretation development application that aims to support the reader's thinking. Once this application orientation is taken up, it becomes evident that it is useful to re-conceptualise aspects of annotation beyond the annotation-ofmedia focus which the World Wide Web has encouraged in all of us. The paper does this by considering annotation in an application that is not media oriented in nature, Northwestern University's WordHoard, and it explores some of the significance of annotation where the application's data model – with its inherent semantic significance – is available to be annotated. There is a growing interest in thinking of the WWW as a delivery mechanism for software applications rather than merely for documents, and thus many of the issues that this paper raises could apply to the work of web-oriented developers too.

### Introduction

One characteristic of new technology is that it takes time to understand all the new affordances the technology provides. The earliest printers tried first to produce books that looked as much like manuscripts as possible but later discovered that print had both possibilities and requirements that were not conceived of in the pre-print era. The digital revolution, particularly the internet, has brought us the evident potential for a substantial transformation in scholarly communication. Goodness knows, we in the digital humanities (DH) are well aware that the new digital technologies in which we are engaged are bringing new things to the Humanities! However, it is possible – even likely – that we are still not seeing all the new kinds of potential that digital technology has opened to us.

My work has taken up issues around digital annotation, and this is a topic that is of interest to a number of people in the digital humanities. Indeed, there is an active community of researchers in the DH who are exploring the annotation of digital resources such as WWW pages. Drew University's DM project is described by its developers as "a tool for linking media," and supports the annotation of images, texts and fragments of images or texts [DM 2012]. The University of Basel's Salsah project is described as "a system for annotation and linkage of sources in the Arts and Humanities" that "allows the annotation and linkage of arbitrary digital sources such as digital texts, still and moving images and sound" [Salsah 2012]. The TILE website claims that the TILE software is "a web-based tool for creating and editing image-based electronic editions and digital archives of humanities texts" [TILE 2011]. Here the annotation links lines of text in an image of a manuscript to corresponding lines in a transcript, but TILE also features an *Image Markup Tool* that allows one to "annotate regions of an image." The Open Annotation Collaboration recognises that annotating "is a pervasive element of scholarly practice for both the humanist and the scientist," and that "it is a method by which scholars organize existing knowledge and facilitate the creation and sharing of new knowledge" [OAC 2011]. A parallel initiative, called AO: Annotation Ontology provides a formal annotation model that works well in a domain ontology-rich

1

Almost all of the interest in digital annotation with our community has been from the perspective of the WWW, in particular in the context of Web 2.0: its public and social context. See, for example, Jane Hunter's excellent encyclopaedic overview of work on digital annotation in the web context [Hunter 2009]. Indeed, Hunter directly acknowledges this focus in the "Scope and Definitions" part of her paper where she states that she has placed this work directly at the centre of where much of the recent thinking on annotation has been: the WWW, and she therefore focuses on the potential of the internet to enable annotation as a collaborative and social activity.

3

4

5

6

8

Much of our understanding of annotation within the WWW has grown out of work in the context of web-accessible digital libraries. For this, the highly influential work of Maristella Agnosti and colleagues and, in particular, her seminal work on a formal definition of annotation as presented in Angosti and Ferro has been important [Agnosti and Ferro 2007]. This work, in turn, has influenced the Open Annotation Collaboration project, an initiative which intends to "facilitate to emergence of a Web and resource-centric interoperable annotation environment" [OAC 2011]. Here again, the thinking about annotation has been driven by the concerns of the World Wide Web, and therefore assumes that all objects that it supports for annotation will be web-accessible and web-based objects.

This way of viewing annotation – in the light of the WWW – is seductive not only because of the pervasive nature of the WWW in our thinking about digital things, but also because the continuing document-oriented nature of much of the web. As this paper will hopefully reveal, this document-orientation happens to fit well with characteristics of pre-digital technologies such as print, and means that we don't see other aspects of digital objects that are *not* shared by pre-digital ones, and which, as a consequence are barely explored through the lens of the WWW. Furthermore, I believe that, even within the web-centric perspective of software developers in the DH, certain assumptions about the nature of digital things on the WWW are changing: in particular one can see a shift in thinking of the WWW as the deliverer of resources to the deliverer of tools and applications. However, our focus as a community, so far, has been primarily on the document-centred WWW and annotation in this context. This has limited our understanding of the potential of, and the issues that arise from, annotation, and, perhaps even of digital objects more generally.

I intend in this paper, then, to encourage a somewhat broader perspective, derived from my work on the *Pliny* project, and to work on the significance of digital annotation that is at least a bit outside the conventional WWW digital world view. To the extent that the web-oriented DH development community is thinking about the still-emerging more interactive- and application-oriented WWW environments such as those enabled by HTML5 and AJAX, perhaps it will have useful things to say to them as well.

## **Any Place for Personal Annotation?**

Because of the fascination within the DH community with the WWW we as a community have chosen to focus on the new potentially highly collaborative and community nature of scholarship that the WWW makes possible. Indeed, much recent work focuses so tightly on collaboration that it seems to ignores the role of individual reflection in scholarship. We see, for instance, the well-deserved excitement within the DH community generated by the emergence of the Zotero software developed by Georgetown's Center for History and New Media [Zotero 2012]. As Dan Cohen notes, Zotero's success has emerged from the effort put in by the developers to ensure that "the tool connects with the digital ecosystem" [Cohen 2008]. In this article Cohen goes on to drive home this aspect of Zotero by pointing out that it is about "Building Bridges, Not Islands." However, this is a telling statement – surely the islands are important too. The bridges are only needed if the islands contain something of importance. What would the islands be in humanities scholarship?

In spite of this excitement in building bridges of collaboration and digital sharing, surely all social scholarly interaction had better be driven by the "islands" of personal reflections and understanding of its participants. This is, after all, where each individual's contribution to the whole comes from. The individual's contribution is, of course, developed out of the interaction with others in the field, but it is still based on further personal reflection that grows out of this interaction. Otherwise, each individual in the social network can have nothing original to contribute.

11

Pliny (2009) was software written to explore some of the new potential for annotation in the digital world and was created to focus attention on the potential role for computing in supporting not so much social scholarly interaction but personal research. Current work by this author with colleagues here at King's is now focusing on the implications of sharing of Pliny-based personal data in the computing "cloud", but it is necessary to understand that, nonetheless, Pliny has been initially grounded in the scholarship of the individual. For this reason Pliny is based on a different set of assumptions about the role of annotation in scholarship from pretty well all of the annotation-oriented WWW-based work mentioned earlier. Indeed, my original intention with Pliny was to remind the DH development community that personal, rather than collaborative/shared, annotation taps into some fundamental elements of humanities scholarship. It too was worthy of study by the DH community, rather than being simply ignored as a result of the focus on the significance of collaboration that online-scholarship makes possible.

What is meant, within Pliny, about annotation for personal research? The primary starting point for understanding annotation there is to think about traditional pre-digital annotation: some material added by the reader to a printed text for the purpose of enriching the reader's experience of reading that text. In fact, Pliny is derived from thinking about what writing in a book is for, and to explore how doing this kind of annotation in a digital instead of print context affects or enhances this goal or purpose. At first glance one might think that, after all, "annotation is annotation" – that all forms of annotation share the same base principles and that there is no need for something different – at least at the technical level – for personal and public/shared annotation. However, there has been research done in computer science that suggests otherwise [Marshall 1998, 41].<sup>[3]</sup> Indeed, I believe that much of the Pliny-related work, as described in the original papers about Pliny (Bradley 2008 and 2008a), and extended in a particular direction in Bradley 2008b and further still in this paper, shows that there a rather fundamental differences between personal and web-oriented annotation that can transform much of how we think about how one might best apply digital technology to support the activity.

Since even in the Web 2.0 context much of the thinking about annotation is derived from the long-standing practice of annotation on paper, let us start there (see figure 1). Most of the time annotation on paper is a personal activity – what Marshall would consider at the private end of her published *versus* private dimension. This kind of annotation acts as a central activity for many scholars [Brockman et al 2001]. But what is this kind of private annotation for? Of course, at the moment in which readers write annotations, they do it to enhance their immediate understanding and retention of the material that they are reading. Does it have any longer-lasting purpose or use? My conjecture (supported by, among others, Brockman *et al* and Marshall), and expressed in how Pliny works, is that in fact this kind of annotation, indeed notetaking more generally, provides one of the bases for much scholarly research in the humanities. In this view notetaking fits into the activity of developing a personal interpretation of the materials the reader is interested in. [4]

From web show about damaged books (!) from the Cambridge University Library

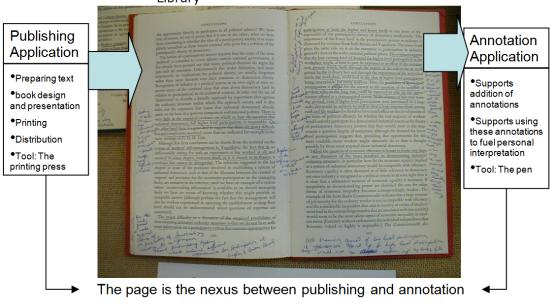

Figure 1. A printed page as the nexus between applications

Thus, when the book reader writes a note on the page s/he creates a situation where two rather different applications must co-exist there: the print media represented by the printed word and his/her annotation shown by the handwritten note. The owner, the technology and purpose of these two co-existing texts – the annotation and the print material – are quite different. Furthermore, there is a temporal side to this: whereas the printed text represents an endpoint in the "publishing application" that put it there, the hand-written annotation represents the beginning of an act of interpretation that is likely to continue into the future. When the reader writes something in a book, she or he intends to use this note in the process of developing his/her own ideas about the material that will continue after the writing of the note is over. Although in print the note is of necessity tied to the page onto which it was written, its value grows to the extent that it represents a thought that remains in the reader's mind after she is finished with the article or book where the note was written, and this moves the note from its original context in the printed page to a larger context for it that is almost certainly going to transcend any particular page.

In some senses, then, a printed page with an annotation on it represents both a physical and temporal nexus between these two quite different applications: (i) the presentation of the print, and (ii) the support for the annotation made by the individual reader. Although the annotation is on the same page as the print, it is quite a separate kind of thing from the print. Indeed, if handwritten annotation on a printed page worked in the way that many annotation services on websites operate – provided as a service of the book's publisher – it would in fact seem very peculiar, and, indeed perhaps strikingly inappropriate. Why should personal notes attached to material served via a website be made available through facilities provided by the website's owner, and thus apparently owned by him or her? The ownership of the individual printed copy of a book where the notes are written provides a personal context for the note that a website, by itself, cannot immediately provide.

As initially installed Pliny supports annotation for web pages, images and PDF documents. Separate software components within Pliny have been written for each of these media types, and each of them support, simultaneously, mechanisms to display the object (web page, image or PDF) and to support annotation of these objects. However, although the annotation items appear initially with the web or PDF page or image to which they are attached, they also became also objects that work in the larger Pliny context as independent objects in their own right. Thus, in some ways like the printed book, the Pliny screen becomes the nexus between the *display application* of the image, web or PDF page and the separate-but-linked *annotation/notetaking application* (see Figure 2). Furthermore, the Eclipse platform in

12

13

which Pliny operates already supports the dynamic addition of new components into an existing installation. Pliny could thus be relatively straightforwardly extended to add support for annotation for other media such as video or audio. The integration between these media and Pliny notes would be similar to that provided in base Pliny – annotations made on these media could also automatically fit into the separate interpretation development environment that Pliny supports.

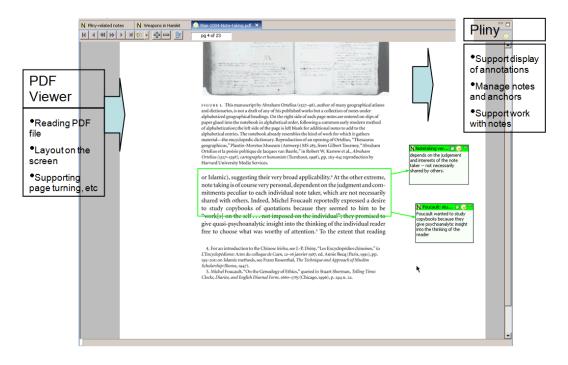

Figure 2. Pliny as the nexus between applications

Figures 1 and 2, then, emphasise the "nexus" nature of annotation on the printed and digital page, but don't adequately illustrate how these objects work within Pliny in the notetaking context (the application identified in the box to the top right in both figures 1 and 2). Figure 3 presents schematically a representation of the role of annotations in Pliny's moregeneral notetaking application: what I have described above as interpretation building. The material in figure 3 is organised into three areas. The annotations (shown in the left-most area) sit as transition points between the digital objects they annotate, and the digital model of his/her personal interpretation that the user builds in Pliny. This is where the "nexus" nature of annotation is represented.

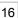

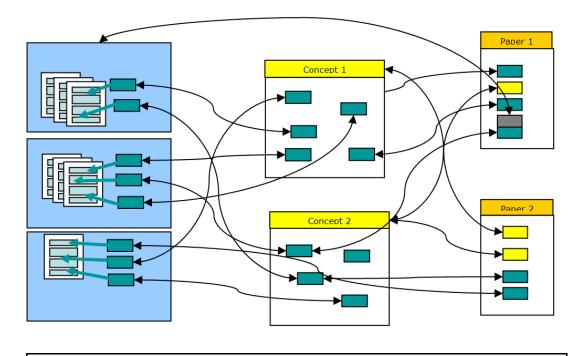

Figure 3. Pliny objects in its "notetaking" application

The remaining two areas focus on the role of these annotations in notetaking and interpretation building. In the middle area we see someone using Pliny to discover and record concepts of interest to him/her. Although any real use of Pliny would likely result in many hundreds of concepts being identified and organised there, for the purposes of simplifying this diagram we only show two of them, labelled "Concept 1" and "Concept 2" – although a real Pliny user would give these object representing his or her concepts significant names, of course. Within each of these concept-objects we see notes describing the concept, and links (through previously created annotations) to resources that relate to them. Finally, the third area to the right shows the user assembling the concepts and references to the original sources that have been stored in Pliny as s/he plans for two papers.

It is important to note that the central area in figure 3 represents personal materials. The concepts recorded there would reflect the reader's personal and particular interests. Thus these connections, although often bound to specific annotations in the material the researcher has worked with, take on their own structure that is guite different from the structure implied by a collection of notes in books. Although the task of interpretation started with the writing of annotations about what one is reading, its focus must shift in time towards the construction of objects that represent one's own interpretation, with its own independent structure and connections between its parts. The annotations still have a role in this, because they ground the interpretation in the sources that have been read – however, they operate now in the context of the reader's interpretation rather than the source's context. I have taken the liberty of calling this shift in significance of the annotations from their original target to having a role in the user's own emerging interpretation building as a re-contextualising of the notes. By showing the integration between annotation and interpretation development, Pliny draws our attention away from a focus on the building of annotation components added to, say, websites that support shared annotation, and towards the purpose that drives most acts of annotation in the first place: to support personal scholarship by (a) recording original thoughts (as original annotations) that arise in the mind of the reader as these objects are studied, and then (b) by providing a way of incorporating these thoughts into a structure of interpretation that will almost always blend personal insights with references to ideas that arose from a range of separate documents.

Note, as well, that the various objects shown in figure 3 form a web of connections that to some extent tracks the web of connections in the Pliny user's mind as she creates the various objects represented there. Pliny then provides a kind of glue that connects references to documents of various media to the user's own set of ideas that are also stored as a network.

## **Annotation in the Context of Applications**

As is perhaps clear by now, Pliny is not a website but an *application* that runs on its user's machine. This allows it to be more flexible about the kinds and range of resources it can work with and (by not being itself served from the web) allows these materials from different resources and scattered across different places on the Internet to be brought together, including even personal objects not served over the internet at all. Furthermore, being an application that someone runs on their own machine emphasises its personal nature, and clearly reflects the personal ownership of any personal annotations its user creates.

20

Although Pliny is a software application, it is built on top of the Eclipse framework which provides a conceptual model for application development that is particularly well suited to the development of collaborating peer related components such as what is implied in the "nexus" understanding that I have just described<sup>[5]</sup>. This is because the Eclipse framework has a richer understanding of software modularity than one finds in other conventional Java frameworks such as Swing, or, indeed in other non-Java environments too. With conventional Java applications a developer can indeed include components that come from other developers – a central idea of software modularity. Database engines like MySQL or XSLT transformation tools like Saxon are examples of software developed by one team of people, but often used by other projects as building blocks within their own application, even though they are then components that disappear inside this larger packaging. The developers in my department, for example, use MySQL in our Prosopography of Anglo-Saxon England (PASE) project, but MySQL's use inside PASE is virtually invisible to the PASE user. Thus, a main application like PASE's becomes a "Borg application", reusing software development work from others as a way to efficiently implement aspects of the software that they need. Like the Borg on Star Trek the enveloping software projects take over these applications to serve their needs, but then to a large extent hide them inside their own packaging. Although the master project becomes a big tent containing many different components that help support it, from the user's point of view these components have been swallowed up, and users will only see the enveloping application as the thing they are using.

Not all modular software development operates in a way that hides the constituent modules. The need for different applications to share a workspace so that they can all interact on their shared data is common in data- and text-mining toolkits, and the approach used there is often characterised as a kind of modularity called the data-flow model. One uses the data flow approach by connecting separate tools together – the data being processing is first passed into one tool which transforms it in some way and generates output that is passed (flowed) as input into the second, and so forth. Although data-flow does, indeed, enable a framework where different pieces of software can co-exist and remain evident to the user, this paradigm is insufficient for annotation, since annotations have not so much the need to share data that they "process" (what data-flow enables), as to share the screen with the materials that they decorate. The sharing of the screen as well as the data makes the nature of their co-operation of necessity more intimate than what the data-flow model imagines.

21

22

Having drawn our attention to the intimate nature of the interaction between components in Pliny's annotation framework, we now look at figure 4, which redrafts the ideas in figure 3 into an application-oriented perspective. Here, the different applications (browser, PDF viewer, WordHoard and an application called "A") operate as peers — each visible to the user and clearly providing different and complementary functions for him/her. Furthermore, the yellow boxes — which represent the annotations, sit at the boundary (by sharing the screen) and are hence shown here as sitting between the application in which they are displayed, and the Pliny framework in which they are stored. This ability to combine data from two different applications on a resource as intimate as a computer screen window is made possible through Eclipse's software environment in which Pliny is built.

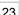

25

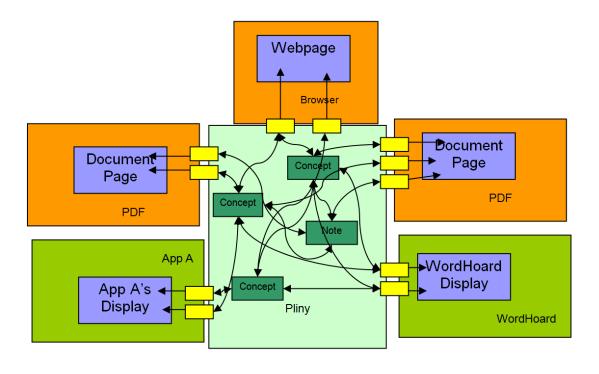

Figure 4. Pliny notes glue together separate applications

The top three applications in figure 4 (shown here in orange and already incorporated into basic Pliny) simply present PDF and web pages. They are really media players, but, by being "Pliny aware", are also able to support personal annotation (the small yellow boxes) of the different media they present. Once we notice the application nature of these components, however, we are in a position to take the application idea still further. We have already pointed out that Pliny is extendable to support annotation to different media by the addition of new Pliny-aware applications that displayed these other media. However, applications are not always simply media-players. Thus, Pliny's support for annotation did not need to be limited to relatively static *media* objects such as web pages or PDF files or digital video, but could extend to the displays generated by potentially more complex, interactive, and independently developed applications, as long as the developer of each of these applications wrote it in such a way that they were Pliny-aware.

This is implied in figure 4, where the two Pliny-aware software applications (an imaginary App A, and the real WordHoard) support Pliny annotation too. They are not simply pieces of software to display media object like PDF documents. Instead, they represent dynamic applications that someone uses to explore dynamically other kinds of data. In this way of thinking any display that these applications generated from their data could also be annotated and these annotations could also be integrated into the user's set of ideas that are represented within Pliny. We have, then, Pliny acting not only as a tool to model a network of interconnections between media data (as suggested in figure 3), but also a tool to interconnect pretty well any kind of software applications as well – as long as the application is written to accommodate Pliny annotation.

## **Exploring Annotation Beyond Media**

Although application-thinking recognises that not all applications that might support annotation need to be merely presenters of media, digital annotation has been almost universally thought of as an activity connecting things to parts of media files. The reason for this orientation, of course, might well be that thinking about annotation has come from thinking about annotation on paper, and paper is a kind of media. Furthermore, much of the thinking about annotation has grown out of the digital library and WWW research community, where the objects of interest have been almost exclusively media-oriented "documents", rather than as a more diverse set of digital objects that can actually be represented in software. Indeed, much of WWW terminology, centered as it is still primarily on the conception of the web being made up of a large collection of documents, encourages one to recognise only media-like digital objects as the kind of objects involved in things like annotation. One sees this assumption everywhere. Note the definition for

27

28

annotation, for example, in OntoText's widely quoted glossary of definitions of terms related to ontologies as "a form of meta-data attached to a particular section of document content," where "document" is evidently thought of as a kind of media object – and this from a company that is working with ontology technologies that themselves are emphatically not document-like in nature [OntoText 2011]. We see it again in the largely unconscious use of the word "media" as the things that might be annotated in the Open Annotations Collaboration's data model's Guiding Principles [Sanderson and Van de Sompel 2011]. Even Agnosti's formal model of annotation mentioned earlier seems to be based on this kind of orientation, since her formal model builds towards its definition of annotation through a definition of a data stream (Agnosti and Ferro 2007, section 6.2) and a segment in the stream (section 6.3) to the point where the anchoring point is defined as a segment of a stream (section 9). This "stream" view of digital data seems to me to be clearly one that is derived from a media-oriented orientation.

Viewing annotation as an activity that connects material from separate applications rather than media together is a more general one, and a better fit to the fuller potential of digital technology than the more static media perspective. It has the potential of liberating us from confining our thinking to things that are conventionally rendered over the WWW: largely static objects such as textual documents, images, 3D objects and even video and audio, and opens our thinking to deal with annotation in the context of the application-oriented perspective of the WWW that is still emerging. Indeed, this shift in thinking is in line with what is clearly a current trend in the digital humanities: towards thinking of the web as a place where applications (things like, say, tools for text analysis, textual data mining or network analysis) can work on materials rather than merely presenting them. These tools when delivered over the web also do not exhibit a kind of "media orientation", and assumptions such as those mentioned above about annotation do not serve them well either.

The Mellon MATC prize awarded in 2008 for Pliny allowed the idea of annotation in the broader application-oriented context I have just described to be explored within Pliny. Was the integration of a complex application, with Pliny to handle notetaking within that application, really practical? How did the act of supporting annotation in the Pliny context affect how the application had to be written? What, if any, were the technical constraints under which such an application would have to be written if it was to support personal annotation, and how onerous was it for developers to meet them? Before we started planning to try out Pliny integration with a large application we had already explored the development of small applications that co-operated with Pliny as test cases. We built a small application, for example, to allow someone to annotate a GoogleMap, and we did another to work with images from the image archive provided through the Victoria and Albert's public API. Both these applications implemented parts of the Pliny approach to annotation handling, and allowed Google Maps, or collections of VA materials, to integrate in the "Pliny way" with other materials; exactly as suggested by figure 4. However, as experiments, these applications were really prototype applications: pieces of software that were in some ways rudimentary in nature, and hence both relatively small and based on only a subset of the full potential of the mechanisms which they might have exploited. Could this idea really work when the application was more complex?

## **WordHoard with Pliny**

I was aware of Martin Mueller and Northwestern University's WordHoard project before the MATC aware had been granted, and had wanted even then to try out integrating WordHoard with Pliny. Here was software that, instead of running as a web application in a browser, ran as a Java application. Its orientation towards allowing the user to browse and search documents, and to perform various kinds of word-oriented analyses on them, plus its host of different kinds of presentations that could arise from this word-oriented work made it an excellent trial application for the views on annotation that had then emerged in my mind. Although WordHoard worked with text, it could not be thought of as a media-presentation application in the way that a PDF viewer would be. Furthermore, it already supported annotation to some extent, albeit in a way that was, at least from a personal annotation perspective, more modest than what I wanted to explore with Pliny. As a result, I proposed to Mellon that the money that they had awarded for Pliny would fund a developer half-time for about two years to take the WordHoard code and gradually adapt it so that it could run in the context in which Pliny ran, and that could thus support the Pliny-supported annotation of its displays. Martin Mueller, and indeed the whole Northwestern development team, were happy with the idea and provided some guidance here and there although they were, naturally enough, unable to take part in the daily development work. I am thankful, however, for their generous support of the experiment.

The Mellon MATC funding has allowed us to explore this approach more substantially by applying the strategy used by Pliny as a real example of substantial integration between two independently developed substantial tools. The questions were:

- 1. How difficult was it to re-express WordHoard's user interface in this new Eclipse/plugin framework?
- 2. How difficult was it to integrate Pliny annotation into the user interface for WordHoard?
- 3. Pliny provides a broader context in which annotation operates than WordHoard does. Whereas annotation in standard WordHoard was thought of as a way to add commentary to WordHoard's texts that stays within WordHoard itself, Pliny annotation is thought of as a note-taking application that creeps into potentially all aspects of all the applications that integrate with it. Furthermore, the Pliny environment, with its potential for the re-contextualisation of its data (as described above) allows WordHoard objects to be referenced in contexts outside of WordHoard itself. How did this connection of WordHoard with Pliny change the way the WordHoard software had to operate?
- 4. Work is being done in by the larger Digital Humanities and other scholarly technologies community to think about individual annotation of webpages see the OAC initiative, for example. By being based on Semantic Web technologies such as RDF and URIs, it is extendable into a range of media-oriented web-delivered objects, but it is not so clear how it fits with data which is not available as media through a browser/web frontend [Lassila and Swick 1999] [Jacobs and Walsh 2004]. What happens when the digital resource (like WordHoard) is not a web application?

This list of concerns, and of things learned from them is, of course, of interest to several different communities. In this article I focus on topics related to issues 3 and 4, but the other issues need to be discussed in the forums appropriate to them.

#### 30

#### **What Was Built**

As it turned out, the task of building a complete version of WordHoard that co-existed with Pliny and allowed for the kind of intimacy of interaction implied in this article proved out to be a task that was too large for the funding provided for it. This was in part due to the challenge of getting our excellent Java programmers familiar enough with the Eclipse plugin way of doing things to allow them to be efficient in their development work – and this was compounded by the fact that our original programmer had to leave the project partway through, and as a result we had to change programmer midstream – requiring the training process to be carried out twice.

31

The initial aim was to, as much as possible, mirror the original WordHoard interface and integrate into it annotation components from Pliny, and we tried to do this by leaving the "business logic" part of WordHoard entirely alone – simply using the code that the Northwestern developers had written for it exactly as it stood, while re-expressing WordHoard's original interface in the new User Interface frameworks of Eclipse and Pliny so that we could add facilities for Pliny annotation to them. Figure 5 shows part of the original WordHoard interface as created by Northwestern University, and Figure 6 shows our implementation of WordHoard working in the Pliny/Eclipse environment.

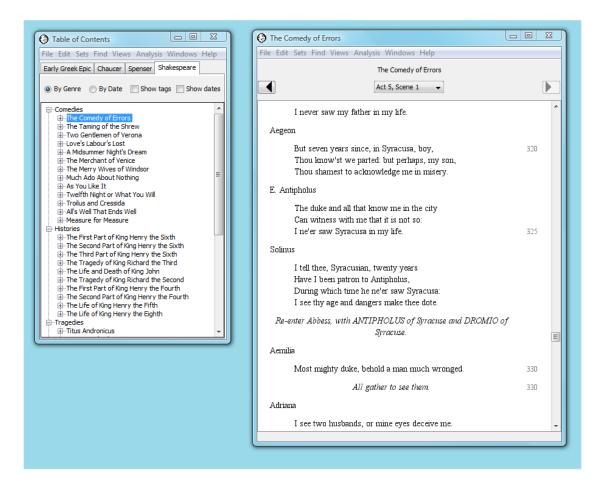

Figure 5. Original WordHoard Displays

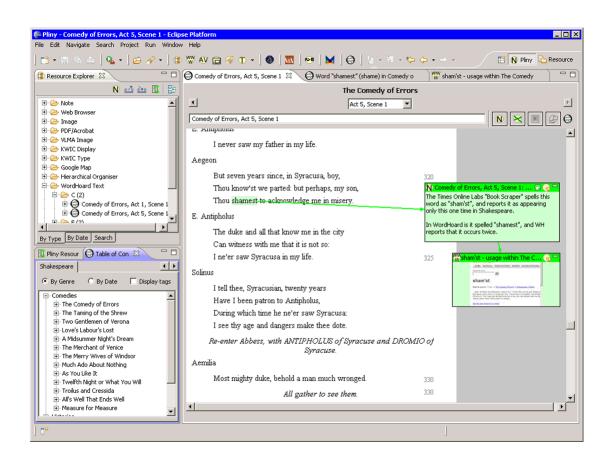

Figure 6. WordHoard in the Pliny environment.

Two of WordHoard's displays are visible in the screenshot of our Pliny-compatible interface for WordHoard shown in figure 6. In the lower left corner we can see the WordHoard "Table of Contents" display which, as in the original WordHoard application (shown in figure 5 in the left window), allows you to select a text from the various ones available through WordHoard. As one might expect from the Eclipse framework in which Pliny and our version of WordHoard was created, this display, along with the other displays we implemented, can co-exist with non-WordHoard materials. The top left area in Figure 6 shows, for example, Pliny's standard Resource Explorer. Annotations from different applications can share the screen too: here we see a reference to a web page placed as an annotation into the text display. Furthermore, in this screen shot the user has installed into their version of Pliny not only WordHoard, but also tools for annotating other objects: in this case, our prototype Google and V&A annotation tools. By having loaded the WordHoard, Google annotator and V&A annotation tools into Pliny the user is now able to annotate not only Pliny's standard media objects (Web pages, PDF files and images), but can also annotate Google maps, material from WordHoard and images fetched through the Victoria and Albert Museum's public API (V&A undated), and use Pliny's recontextualisation tools to bring them together.

Perhaps the most obvious place to start thinking about integration between WordHoard and Pliny was WordHoard's text display, where the texts within the WordHoard corpus can be viewed. Indeed, WordHoard itself supported an annotation component there already. We thought of Pliny's annotation paradigm as one centered on the provision of a 2-D space were notes can be laid out (there is a discussion of in what way this is central to the conception of Pliny in [Bradley 2008, 271]). Thus, for the text display – shown in figure 6 – we built the 2D annotation space to tightly integrate with the display of the rather linear display of text itself which comes from WordHoard. Pliny annotation objects float in the two-dimensional space of the text area above WordHoard's linear text presentation so that the user could integrate Pliny objects in the same space that the text inhabits. Of course, this close integration between the linear presentation of the text and the 2D nature of the annotation makes it work in ways very similar to annotation on paper. Neither on paper, nor in our version of Pliny, is the user constrained by the way the text is displayed when deciding how to place their annotations. We think that the combining of WordHoard's text display with Pliny's 2D way of doing annotation, and the

ability to anchor a Pliny object to a fragment of text, works quite well, and parallels to some significant extent the way in which annotation in books are actually done – closer, in fact, to what had been provided in the original WordHoard implementation.

An important part of our task with integrating Pliny into WordHoard centred around our recognition that a software user might want to annotation anything the application showed him/her: an idea that we have started to call the "annotation anything" principle. Not only the text display, but indeed all the displays that WordHoard could generate might create new ideas in the mind of the WordHoard user that he or she might want to annotate and record. Hence, we wanted to support annotation not only in WordHoard's text display, but in the other displays that it could generate too.

36

35

In the interest of software development expediency, we added Pliny annotation to other WordHoard displays by means of a technically simpler approach than what we used in the text display by providing a separate 2D annotation area to the right of the main WordHoard display where notes and reference to other Pliny materials could be put. The degree of integration between the annotations and the display that triggered them in the mind of the user was, then, substantially less than it had been for the text display, but it still at least allowed users to add comments about what they are seeing in the displays whenever they wished. You can see Pliny's annotation area for WordHoard's word information display on the right in figure 7.

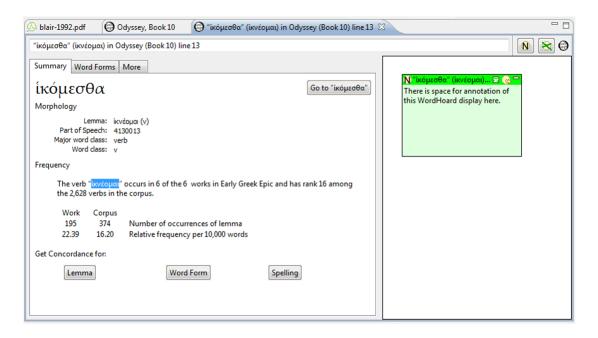

Figure 7. WordHoard word information display with Pliny annotation

We also did some work to render the WordHoard concordance tool with Pliny annotation support. Figure 8 shows a screenshot of the WordHoard concordance display centred on Shakespeare's use of the lemma "house".

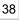

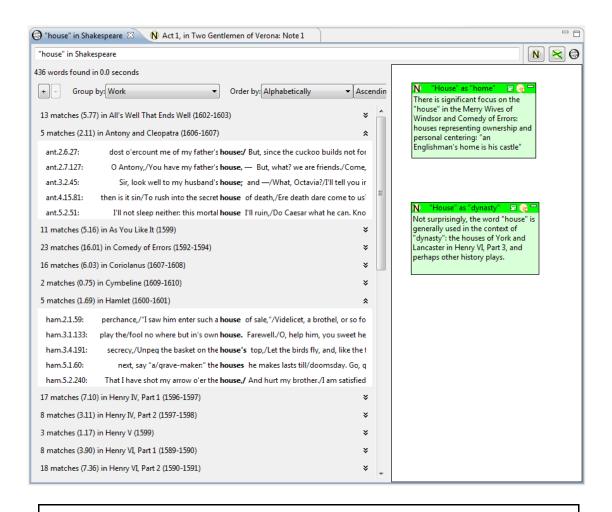

Figure 8. WordHoard Concordance display with Pliny annotations

In this case, perhaps because a KWIC concordance is both highly structured and can contain many entries, Northwestern's original developers chose to display it hierarchically. Within this display the user could choose among several different ways to group and order the KWIC entries, and could use the hierarchy to selectively open only certain of the categories thus created. In Figure 8, the user has chosen to group the lemmas by the work in which they appear, and we can see various Shakespeare plays with the number of occurrences of the word "house" displayed (gray background). Two notes have been added to the display already, but here we see the display at the moment that the user had chosen to open two of the work entries (*Anthony and Cleopatra* and *Hamlet*) so they can see the actual occurrences of *house* as items in a KWIC concordance (white background) for these two works.

## **Annotation's Standard Model and its Semantic Deficit**

Between Agnosti and Ferro's formal definition of annotation, and the more recent and ongoing development of the Open Annotation Collaboration's initiative we find an emerging understanding of annotation that I call here the *standard model*. One thing that is perhaps surprising in this standard model is that it naturally incorporates what I call a *semantic deficit* that is inherent in annotation on paper, and in media-oriented annotation as well.

39

Consider a situation when I am reading, say, Kierkegaard's *Fear and Trembling* in a printed copy, and I come across Kierkegaard's observation, and subsequent challenge, to what he claims to be the commonly accepted statement "Only one who works gets bread." This passage triggers a personal reaction that I want to record. In my particular print edition this happens to be on page 57. So, I circle the part of the text on that page that talks about this and add a note beside it with my reaction.

40

There is, of course, a *semantic deficit* that arises here. I have written on page 57 of my copy to record a personal response to the issue that Kierkegaard is discussing, but I think of the link as being between my idea and Kierkegaard's

point, not to the spot on this page in my book. There is a distinction between what I have done (made marks on page 57) and what I mean (comment on this part of Kierkegaard's discussion).

For personal annotations written into a printed book, this distinction does not really matter very much – page 57 in my copy always has been, and always will be about this proverb, and the fact is that when I see this annotation any time in the future I will think about its connection to the proverb rather than to where it is on the page. However, it is useful to note the incompleteness in the formal semantics from an outsider's point of view. Someone talking about my note to a third party is more likely to say that it was linked to the place in the text where Kierkegaard is writing about this proverb, rather than that "John linked his note to the text 7 centimetres from the top of page 57". Indeed, she might well say, "in my edition, this passage is on page 63", making it clear that she thinks of the link being to the idea represented on page 57 in my copy, rather than to a spot on the page.

Indeed, in Pliny the method used to attach an annotation to an area in a PDF file works in a way that is very similarly to what happens on the printed page. The anchoring spot is recorded as an area on the printed page rather than linked to the objects the area on the page is showing. Indeed, Pliny is not aware of the link-to-the-idea at all. However, since PDF processors work hard to always place the text on the same place on each electronic page, this works fine. A display of a PDF of *Fear and Trembling* that reproduced my edition of the text would always show this proverb on the same spot on page 57 too. Nonetheless, there is a kind of semantic gap between what is needed to allow Pliny to display the annotation, and what the user thinks of when he or she sees the anchor. Furthermore, almost no user viewing my annotations in this PDF file will notice this semantic gap because the context for display of the annotation (page 57, with all the text always displayed in the place) is always the same.

The issue is the same with media that operate in real time such as video or audio. Although we may not think of video or audio as static, they both have a kind of fixeded-ness about them too. Take as an example the period of time from 19 minutes 45 seconds to 20 minutes in Stanley Kubrick's 2001. This segment always represents the same sequence of image frames and therefore presents the same spot in the script no matter which digital version of the video one is looking at. From the viewer's perspective the same thing is always "going on", and if someone attaches a comment to 2001 for this time period it will always appear at the right semantic moment. However, the semantic deficit still exists: until we know what is going on in this time period we don't know what the comment might be about. As it turns out, 19.45 to 20.00 is the time when the prehistoric ape figure throws a bone into the air, and the scene abruptly shifts to the 21st century in near-Earth space. Although there is a semantic deficit between the specification of the annotation's anchor as an interval of time in the movie, the user seeing the comment in the context of the movie will not need to notice it.

This deficit between what is digitally recorded and what is "meant" is often implicit in thinking about digital annotation and, indeed, like the annotation to paper, often it does not matter given the fixed context in which the annotation will be displayed. However, anchoring the annotation not to a spot in a media file, but to something that is semantically meaningful reduces the deficit and improves the semantics of the anchor. Take an example outside of Pliny: from the OAC's Hubble example, where an image taken by the Hubble space telescope of deep space shows what appears to in be а tightly packed area space where there are many galaxies (http://www.openannotation.org/spec/beta/examples/hubble.html - section 2.7). All the annotation examples shown there identify this area in terms of an area on the picture in the computer file that contains the Hubble image. The semantic deficit here in these examples is that even though a different photograph of the same area of space might show the same apparent cluster of galaxies, the annotation's target for the Hubble image is specified only in terms of a particular image file and cannot automatically be transferred to another image.

How could this semantic deficit be reduced, so that this comment about this area of space as shown from earth could be connected to all of them? An obvious answer would be to define the target of the comment to something that more satisfactorily links semantically to this region of space – perhaps the actual astronomical co-ordinates relative to the Celestial Sphere, for example. By attaching the annotation to something that connects to the "real world" rather than to an area in a piece of media that happened to capture it, we reduce the semantic deficit that separates the annotation from the thing being annotated, and improve the computer's ability to use the link in a way that is more general.

43

42

44

45

The approach of locating a segment of a file as the anchor for an annotation works well enough for media-playing applications, even with the semantic deficit it entails. However, not all computer applications are media players. What might happen for them?

One of the potentially important differences is connected to the way that data that an application works with is represented. Most software developers call the set of digital objects that represent their program's data its model. Usually best development practice has the model objects kept separate from the surrogate objects that display the model's content on the screen. If one added annotation to an environment that had a backing data model, what would one formally attach the annotations to? One would expect annotations to link to objects in the model rather than the corresponding display surrogates. Since these model/anchor objects would represent the things the software is actually working with one might believe that this would end up reducing the semantic deficit that applies to the standard model of annotation. The model object the annotation attached to would indeed be much more likely to closely represent the thing a user thought the annotation was actually about.

This perspective of connecting annotation to an actual model representation of the object being discussed in the annotation does not appear to be present in either Agnosti and Ferro or in the OAC data model. Surprisingly, however, Jane Hunter touches briefly on it. Even though Hunter's article focuses on "document annotation practices" (revealing from the start a strong document/resource/media orientation), she does note that annotation could also mean something that is not attached to a "document about something," but to the "something itself" when she recognises the meaning of "annotation" in computational biology [Hunter 2009, 4–1]. According to Hunter, apparently in this field annotation is understood to actually attach information to particular "genes or proteins" themselves rather than merely to the pages describing them.

## **Separating Anchor from Target**

In exactly the way that Hunter makes this distinction, Pliny annotation in WordHoard comes close to exploring "annotation of the thing itself" because WordHoard exhibits the classic model approach to managing its data, with its data model representing the words in its text as linguistic objects. In WordHoard's data model, then, there exists instances of an entity called "word" that represent words in the text from a linguistic perspective. The word "shamest" in line 322 from Act 5 Scene 1 in *Comedy of Errors* (shown as highlighted in Figure 6), for example, is an instance of the entity "Word" in WordHoard's model. Because we are working with model objects in WordHoard, we are in the position to actually attach comments to the things – the actual words – that the comments are about.

In a practical sense, digital annotation of model objects in a piece of software can only be done when the digital model object it is being attached to is accessible to the user – usually though some sort of display that the application can create. Here, however, we run up against the issue we mentioned briefly earlier that arises out of one of the basic principles of modern software applications – the separation of the *model* from the *display*. WordHoard's words are a part of its "model". However, any display of the model data that WordHoard can generate is built out of display surrogates for the model objects – graphical elements that can display on the screen and act as intermediaries between the data itself in the model and the window on the screen. This recognition of the separation between the model objects and its representation to the user is widely acknowledged among developers, and is a key element in the widely used Model-View-Controller (MVC) paradigm of software development.

This aspect of contemporary software design is relevant to our discussion here because it brings to the foreground the idea of "context" for the display of model data. In fact, displays for any particular piece of the model are generally created by displaying data from several closely-related pieces of the model, and thus the display is not exactly the same thing as the entity it is displaying. Because the display of model data is separate from the model data itself it is possible to show the same piece of model data in different displays, and therefore different contexts. Indeed, the three displays we have seen for WordHoard in the figures above all say something about its word entities such as "shamest" in Act 5 Scene 1 of *Errors*, but none of them are actually the same as the word itself.

• A WordHoard user can select a word in the text display. WordHoard recognises that the selection is a word and shows, at the bottom of the screen, a brief summary of the PoS for that word. Furthermore, the user

49

50

51

can attach an annotation to that word, as we can see in figure 6, where a comment is attached to the word "shamest".

- The WordHoard user can then request the display of the "Word Information Panel" which displays various kinds of linguistic information about the word. Figure 7 shows the Word Information display (but for a different word).
- The WordHoard user can select words for display in a KWIC concordance. Perhaps the KWIC display, similar to that shown in figure 8) would display the KWIC item for the word "shamest". Although our current implementation of annotation in WordHoard's KWIC concordance does not, in fact, allow an annotation to be attached to a particular KWIC instance, this could be added.

In these three cases the WordHoard word is presented in different contexts with, therefore, different kinds of information pulled from the data model and provided to the user. For the text display the user sees the word in the extended context of the text that surrounds it. For the Word Information Panel s/he sees it with its linguistic information, and with the concordance the word is displayed in the context of nearby words and other instances of the same word. Any annotation attached to the particular word such as "shamest" is actually attached to the same semantic object in any of these three display contexts. However the different context in which the word appears may cause the user to make quite different notes about it. Does it make sense, then, to say that the annotations are all attached to this same semantic thing? It wouldn't appear to be so since the things an annotator might want to say about a word in the context of the text in which it appears might well be different from what he or she would want to say when it appears (as it does in WordHoard's Word Information display) with its linguistic and morphological information presented about it.

Thinking about this a little more, then, the different contexts in which the WordHoard word appears can change the situation sufficiently to begin to affect the meaning of the annotation as well – for annotation purposes the meaningful anchor is not only dependent on the anchor object, but also the context in which it is displayed:

54

53

- In context of text display, an annotation could discuss a word in its textual context.
- In context of Info display, it could discuss the word and its morphology.
- In context of Concordance: it could discuss the word in context of other usage of the same word in the text.
- On other hand, some of the annotations might be purely about the word in its own right (how it is spelled, say), and apply comfortably to all three contexts.

By planning to attach annotations to the WordHoard word itself we thought we had been reducing the semantic deficit that occurs when some text is used as an anchor for an annotation in a printed book. However, it turns out that for an annotation attached to a WordHoard word to have its full significance, the "word" as anchor for an annotation only a part of the story. The word's context in its display is seemingly also a significant element.

55

56

This clear distinction between the semantic anchor for an annotation and the context in which it appears is not explicitly made in the standard annotation model. Agnosti and Ferro come close when they distinguish between a stream (as context) and a segment (as anchor) in that stream, but a stream segment is always a part of only one particular stream which contains it, and is thus always assumed to appear in the same context. The OAC data model does not recognise this situation well either, blurring the distinction between the display in which the annotated object appears and the portion of it to which it applies, and suggesting using of the W3C's Media Fragment specification to identify a portion of the target document where possible and what they call a "constrained target" if not [Sanderson and Van de Sompel 2011, sections 3.7.2 and 3.7.3]. Furthermore, the developments in the Semantic Web have muddied the water here too: between a document *about* an object, a real-world object with its digital surrogate, and the context – a document – in which the surrogate appears. See, for example, Jeni Tennison's attempt to clarify URIs for documents *about* things versus URIs *for* real-world things in Tennison 2011.

## **Annotation in a Dynamic Display Environment**

And there is more to say yet. As it turns out the role of context in annotation becomes more striking when we consider WordHoard's concordance display (Figure 8) because the visual display (the context for notes) can vary so much within it. Recall that in figure 8 we see a screenshot of the WordHoard concordance display centred on Shakespeare's use of

the lemma "house", with two KWIC displays opened by the user, for *Anthony and Cleopatra* and *Hamlet*). The two notes comment on the different meanings for "house" that Shakespeare has exploiting in the different plays. Note, however that they were probably added when the user had particular KWIC displays open that drew her attention to the different meanings for "house" in the different plays. If the KWIC displays for other plays are open instead it may not be so obvious that the two annotations are talking about. Although the notes were clearly created as a result of the user working with the KWIC entries, their appearance here, when KWIC entries for only two of the plays are visible, could seem a little odd, since we can no longer directly see what motivated them.

The problem becomes even more evident if the user changes the ordering option for this display to group usages of "house" in a different way. Figure 9 shows the beginning of the display now grouped and ordered by date of publication.

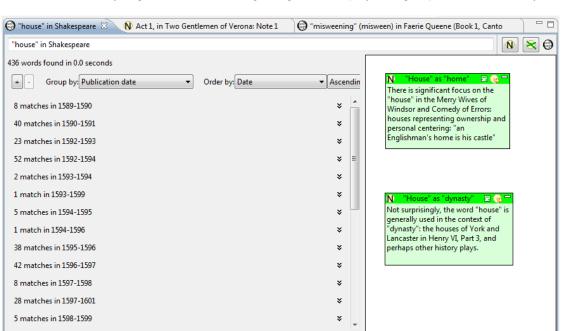

Figure 9. WordHoard concordance ordered by date

Here one can see the frequency of use of the word "house" varying substantially over the years, and indeed, perhaps this observation might be the cause for another Pliny note to be added to the two that are already there. Note, however, what has happened to the perceived relevance of the two pre-existing annotations (about the different meanings for "house") made earlier when the concordance was ordered by the work. They are less evidently relevant to what WordHoard's concordance display is showing us when the instances are grouped and ordered by Publication date. Similarly, any note made about Shakespeare's varying use of the word "house" over time that might arise when the user works with this concordance order – although relevant when occurrences are displayed in this way again in the future – will seem out of place if the concordance is displayed again by Work.

The problem arose, of course, out of our assumption when building Pliny/WordHoard that the targets for annotation could simply be based on the particular display the user was looking at, and this error grew out of our experience of supporting annotation for Pliny's supported digital media; where this problem did not exist. There, thinking of an annotation as simply linked to a part of a display seemed to present no problems because the media files, such as image files, web pages, PDF documents, that drove the display were relatively static. The *context* in which the annotation was anchored (what comes before, what comes after, and what is actually visible) was always going to be the same. An annotation attached to a media file of this kind, then, gets some part of its meaning from the surrounding visual context in which it is displayed, and this surrounding context is always the same in media-like data. For this reason, the context for the annotation of media objects can be simply ignored in thinking about its formal representation. This was simply not true in the dynamic KWIC display that WordHoard provided.

58

59

## **Summary and Conclusions**

The focus on digital libraries and on the World Wide Web has encouraged a view of digital objects primarily as documents, or perhaps more generally as media objects. Although much work has been done exploring environments for presenting these media objects and exploring various strategies for putting them together into larger objects such as collections, the focus on only media files as digital objects has constrained the thinking about the possible range of interactions and their semantics that a human being might have with them.

61

Digital annotation, as one of these kinds of interactions, has been thought of by many solely in this document/media context: primarily as an act carried out on static digital media formats such as those seen in a PDF or video file. This has been perhaps understandable, not only because of its origins in the media-oriented WWW, but also because the non-digital inspiration for digital annotation has primarily been annotation in printed (and therefore static) books. The publically available version of Pliny, in its basic distributed form, supported annotation for media objects, and did not seem to disturb the model of a "static" object being annotated either, even though, of course, a digital object needn't be simply a holder for static media content.

62

In spite of the strong presence of the WWW and media in our thinking about annotation, digital objects are not always pieces of media, and some of the strategies we have for exploring the potential of digital methods for the humanities do not suit them. Northwestern's *WordHoard* is a tool for supporting certain kinds of traditional scholarly activities – but its operation is not captured by thinking of it as a kind of media viewer. Instead, the user is given access to a set of mechanisms to explore and interact with a complex set of textual objects for themselves. Annotation can be useful in a tool like WordHoard since while working with it a user may well notice something which provides some new insight for which an annotation would be useful. Thus, annotation is a useful adjunct to what WordHoard does, even though annotation there does not fit comfortably with the digital media driven "standard model" of annotation. Although WordHoard is a particular application, it is certainly not the only application that cannot be well categorised as a piece of media display software. Tool kits such as text mining environments or network analysis environments (to take two examples of strategies in vogue within the digital humanities at present) also do not work with a media orientation, and annotation frameworks that are media-oriented do not sit well with them either. Rethinking of annotation to encompass annotation outside of a media context is necessary to fit annotation properly into these new tools.

63

Perhaps if you are not a digital annotation enthusiast you are wondering why this issue might apply to you. Why should you care? Perhaps annotation has a place to play in the broader evangelical nature of the digital humanities – the desire by many in the DH community to promote the new tools as a new way to do the humanities. These new tools such as text mining often have appeared to be a hard sell in the humanities, and proponents of them have often found that traditionally-oriented researchers seem uninterested. Of course, trying to squeeze a scholarly interest "A" through a tool "B" which is manifestly not related to it provides, by itself, a good reason perhaps why sometimes these new tools have not penetrated the consciousness of mainstream humanities scholars. However, one can sometimes find situations where even when a particular new tool *does* seem to do something relevant to a scholar's interest it still is not being taken up. Perhaps this is because these more conservative colleagues don't see how to incorporate the results from these tools into the rest of their research.

64

Perhaps annotation helps in this situation, particular when done in the way that Pliny does it. If these new tools had Pliny annotation incorporated into them, it would be possible for humanists to use annotation to note things in the results from these new tools that struck them as interesting and to "bind" these results with what they are finding from their more conventional research work (arising from the reading of, say, a scholarly article presented in a PDF file format). If "App A" in figure 4 was one of these new tools, the ability of run it within the Pliny context would make it possible to integrate its results with material from other traditional digital and even non-digital sources – WordHoard in Pliny allows a user's observations that arise in WordHoard to be linked to the observations he or she has made while reading an journal article in PDF. In this way one might, through annotation, move a step towards binding these new tools within the framework of traditional humanities research practice.

65

Furthermore, this need to integrate new tool results with material from older scholarly practices does not only affect our

more cautious colleagues who may be uncomfortable with these new research paradigms. Even a researcher who enthusiastically uses these new tools still needs to take the materials s/he finds there and to integrate them with references to traditional scholarship in order to present results to the public. Franco Moretti, for instance, developed his ideas about distant reading through using tools that treated his materials of study in highly original ways. However, he chose to present these ideas in the form of a narrative argument in the traditional way: through a printed book (e.g., [Moretti 2005]), and in that narrative he needed to combine results from his new way of doing research with material that came out of traditional methods, exhibited by references to mainstream scholarship. Annotation inside new digital tools such as those that support the tools Moretti used for, say, text mining could provide a mechanism that allows these new research tools to better integrate with traditional scholarly practice – something even leading edge digital scholars still need to do as well.

In the work reported here *WordHoard* was taken up as an representative of the new kind of tools. By supporting Pliny-style notetaking within *WordHoard* we allowed its user to both record something s/he has noticed in a *WordHoard* display and then to integrate this with observations that arose from the conventional reading of other materials. By allows insights that arise in WordHoard to mix with insights developed from traditional scholarship, Pliny allows *WordHoard* to integrate more readily into the traditional activities of scholarship. The scholar when writing an article could draw on notes that arose from insights that happened when s/he was using *WordHoard*, as well as when s/he was reading print or digital documents. In this way, annotation and notetaking become central acts both of traditional, print oriented or web, scholarship, but also as acts that can be associated comfortably with the newer, more dynamic, digital applications.

Pliny's working environment provides a powerful model for integration of not just media-presenting tools such as its (already existing) image and PDF annotation tools and potentially other media such as 3D, video or audio objects, but also as an environment which encourages newer, much more broadly conceived, applications to co-exist and even potentially interoperate in complex ways. Our work with the integration of *WordHoard* with Pliny both demonstrated the plausible, practical, nature of this kind of integration, but also revealed the need for some new thinking about the relationship between annotation and these more general, digital but non media-oriented, objects with which applications like *WordHoard* operate.

## **Acknowledgements**

The work reported on here came from research that was funded in large part by The Mellon Foundation through their MATC award program. The author is particularly grateful to the Foundation for the recognition that made this work possible. I am also grateful to Prof. Martin Mueller and the team who developed WordHoard at Northwestern University for their interest and support for this experiment. Finally, I am very grateful for the work contributed by my two DDH colleagues who did a significant amount of the development work for the WordHoard/Pliny software, and in spite of the technical challenges it represented worked at it very professionally and with good insights and good spirit: Payman Labbaff first, and subsequently Timothy Hill.

*Pliny*'s development and the thinking about annotation and notetaking that it represents was made possible by the provision of research leave for me at King's College London, and the continued provision of some research time after it was over. I am deeply grateful to KCL, and in particular to the head of (then) CCH (now DDH), Harold Short, and my colleague Willard McCarty for their support for this work over a number of years.

I am also grateful to DHQ's anonymous reviewers who encouraged me to somewhat recast this paper's original presentation to hopefully make the relevance of the work it describes evident to a larger readership.

#### **Notes**

[1] See Ciccarese *et al* 2010 for details. Work by Signer and Norrie (2009) presents a model for *cross-media annotations*. There are other initiatives hosted by institutions as diverse as the University of Queensland to the Digital Emblematica Online project.

[2] Some of what is reported here grew out of work funded by the Mellon Foundation's MATC award for Pliny. Parts of it were first reported in a

67

68

69

70

poster displayed at the DH2011 conference by Timothy Hill and myself [Bradley and Hill 2011].

- [3] See [Marshall 1998] for some early, but still insightful, observations about different kinds of annotation, and some of the significance of the differences (described as "dimensions of annotation") in particular the dimensions of "published vs. private" and "Global vs. institutional vs. workgroup vs. personal", and further discussion on the distinction between private and public annotation, and what happens when going from private notes to public ones in Marshall and Brush 2004.
- [4] See discussion of this with regard to previous Pliny work in Bradley 2008 pp 265-6, and Bradley 2008a, section "So, What Is Humanities Research, Really?"
- [5] See [Birsan 2005] for a now rather dated, but still solid introduction to Eclipse's plugin-in architecture that is relevant to the discussion that follows here. A more recent, but much more formal computer science-oriented discussion of Eclipse's plugin architecture and some of its implications can be found at Wermelinger and Yu 2008.

#### **Works Cited**

- AO 2012 annotation-ontology. project website. 2012. http://code.google.com/p/annotation-ontology/.
- **Agnosti and Ferro 2007** Agnosti, Maristella, and Nicola Ferro. "A Formal Model of Annotations of Digital Content". *ACM Transactions on Information Systems* 26: 1 (2007). http://doi.acm/org/10.1145/1292591.1292594.
- **Birsan 2005** Birsan, Dorian. "On Plug-ins and Extensible Architectures". *Queue* 3: 2 (2005). http://queue.acm.org/detail.cfm?id=1053345.
- Bradley 2006 Warning: Biblio formatting not applied. Pliny: A Note Manager. http://pliny.cch.kcl.ac.uk/.
- **Bradley 2008** Bradley, John. "Thinking about Interpretation: Pliny and Scholarship in the Humanities". *Literary and Linguistic Computing* 23: 3 (2008), pp. 263-279.
- **Bradley 2008b** Bradley, John. "Playing together: modular tools and Pliny". Presented at *DH 2008*, sponsored by University of Oulu, Finland (2008). http://pliny.cch.kcl.ac.uk/docs/oulu-paper.html.
- **Bradley 2008c** Bradley, John. "Pliny: A model for Digital Support of Scholarship". *Journal of Digital Information* 9: 26 (2008). http://journals.tdl.org/jodi/article/view/209/198.
- **Bradley and Hill 2011** Bradley, John, and Timothy Hill. "When WordHoard met Pliny: breaking down of interaction silos between applications (Poster)". Presented at *DH 2011*, sponsored by Stanford University (2011). http://pliny.cch.kcl.ac.uk/docs/Stanford-Poster.pdf.
- **Brockman et al 2001** Brockman, William S., Laura Neumann, Carole L. Palmer and Tonyia J. Tidline. *Scholarly Work in the Humanities and the Evolving Information Environment*. Washington D.C.: Digital Library Federation, 2001. http://www.diglib.org/pubs/dlf095/.
- Ciccarese et al 2010 Ciccarese, Paolo, Marco Ocana, Leyla Jael Garcia Castro, Sudeshna Das and Tim Clark. "An open annotation ontology for science on web 3.0". *Journal of Biomedical Semantics* 2: S4 (2011). http://www.jbiomedsem.com/content/2/S2/S4/abstract.
- **Cohen 2008** Cohen, Daniel J. "Creating Scholarly Tools and Resources for the Digital Ecosystem: Building Connections in the Zotero Project". *First Monday* 13: 8 (2008). http://firstmonday.org/htbin/cgiwrap/bin/ojs/index.php/fm/article/view/2233/2017.
- DM 2012 DM. DM website. 2012. http://ada.drew.edu/dmproject/.
- Eclipse 2011 Eclipse. Eclipse home website. 2011. http://www.eclipse.org/.
- **Hunter 2009** Hunter, Jane. "Collaborative semantic tagging and annotation systems". *Annual Review of Information Science and Technology* 43: 1 (2009), pp. 1-84. https://onlinelibrary.wiley.com/doi/abs/10.1002/aris.2009.1440430111.
- **Jacobs and Walsh 2004** Jacobs, Ian, and Norman Walsh, eds. *Architecture of the World Wide Web, Volume One*. W3C, 2004. http://www.w3.org/TR/webarch/.
- **Lassila and Swick 1999** Swick, Ralph R. *Resource Description Framework (RDF) Model and Syntax Specification*. Edited by Ora Lassila. W3C, 1999. http://www.w3.org/TR/1999/REC-rdf-syntax-19990222/.
- Marshall 1998 Marshall, Catherine C. "Toward an ecology of hypertext annotation". Presented at *HyperText 98*, sponsored

by ACM (1998).

- Marshall and Bush 2004 Marshall, Catherine C., and A.J. Bernheim Brush. "Exploring the relationship between personal and public annotations". Presented at *JCDL* (2004).
- **Moretti 2005** Moretti, Franco. *Graphs, Maps, Trees: Abstract Models for Literary History*. London and New York: Verso Books, 2005.
- OAC 2011 OAC. Open Annotation Collaboration. 2011. http://www.openannotation.org/.
- **OntoText 2011** OntoText AD Corporation. *Glossary. Webpage for OntoText AD corporation*. 2011. http://www.ontotext.com/kim/getting-started/glossary.
- **Salsah 2012** Basel University. Salsah. . Basel University Research Database website. 2012. https://forschdb2.unibas.ch/inf2/rm\_projects/object\_view.php?r=291028type=5.
- **Sanderson and Van de Sompel 2011** Sanderson, Robert, and Herbert Van de Sompel, eds. *Open Annotation: Beta Data Model Guide*. 2011. http://www.openannotation.org/spec/beta/.
- **Signer and Norrie 2009** Signer, Beat, and Noira C. Norrie. "An Architecture for Open Cross-Media Annotation Services". Presented at *Proceedings of the 10th International Conference on Web Information Systems Engineering* (2009).
- TILE 2011 MITH. Tile: text-image linking environment. 2011. http://mith.umd.edu/tile/.
- **Tennison 2011** Tennison, Jenu. What Do URIs Mean Anyway? Jeni's Musings. 2011. http://www.jenitennison.com/blog/node/159.
- Victoria and Albert (no date) No name given. Victoria and Albert Museum API Documentation. http://www.vam.ac.uk/api.
- **Wermelinger and Yu 2008** Wermelinger, Michel, and Yijun Yu. "Analyzing the evolution of eclipse plugins". Presented at 2008 international working conference on Mining software repositorie, sponsored by ACM (2008).
- **WordHoard 2004-11** WordHoard. *WordHoard: An Application for the close reading and scholarly analysis of deeply tagged text.* 2004-2011. http://wordhoard.northwestern.edu/userman/index.html.
- Zotero 2012 Zotero. Zotero homepage. 2012. http://www.zotero.org/.

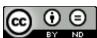

This work is licensed under a Creative Commons Attribution-NoDerivatives 4.0 International License.